## Autocad 2014 windows 8 1 install

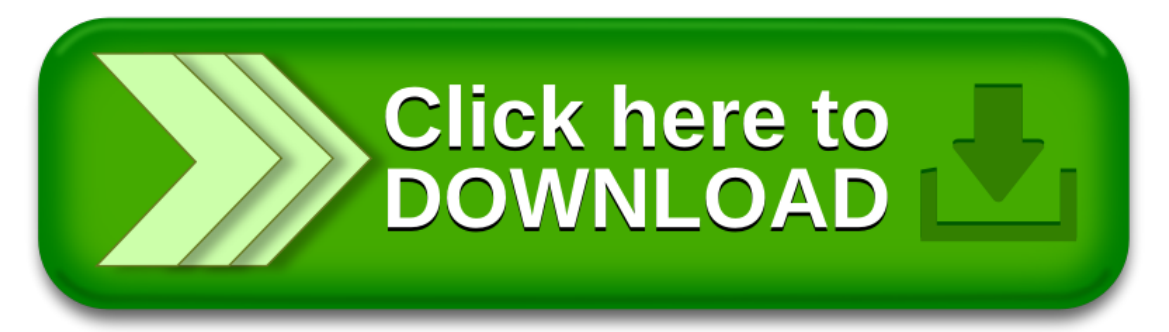